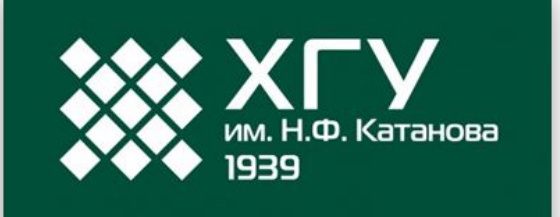

# **Открытая лекция Новая форма сдачи ЕГЭ по информатике и ИКТ**

ст. препод. каф. ПОВТиАС Голубничий Артем Александрович artem@golubnichij.ru

Абакан, 2020

Логическая функция  $F$  задаётся выражением:

 $(x \rightarrow y) \land (x \lor \neg z) \land (x \equiv \neg w).$ 

Дан частично заполненный фрагмент, содержащий неповторяющиеся строки таблицы истинности функции F.

Определите, какому столбцу таблицы истинности соответствует каждая из переменных *w*, *x*, *y*, *z*.

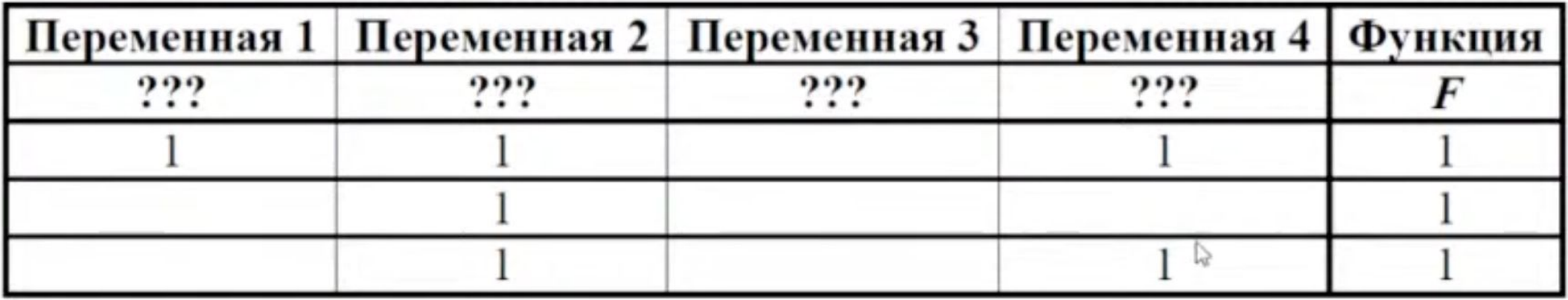

В ответе напишите буквы w, x, y, z в том порядке, в котором идут соответствующие им столбцы (сначала буква, соответствующая первому столбцу; затем буква, соответствующая второму столбцу, и т.д.). Буквы в ответе пишите подряд, никаких разделителей между буквами ставить не нужно.

```
def f(w, x, y, z):
    return (not x or y) and (x or not z) and (x == (not w))print('w x y z')
for w in 0, 1:
    for x in \theta, 1:
         for y in 0, 1:
             for z in 0, 1:
                 if f(w, x, y, z) == 1:
                     print(w, x, y, z)------------------------------------------------------------
w x y z
0 1 1 0
0 1 1 1
1 0 0 0
1 0 1 0
```
Алгоритм получает на вход натуральное число  $N$  и строит по нему новое число R следующим образом:

1. Строится двоичная запись числа N.

2. Складываются все цифры полученной двоичной записи. В конец записи (справа) дописывается остаток от деления суммы на 2.

3. Предыдущий пункт повторяется для записи с добавленной цифрой.

4. Результат переводится в десятичную систему.

*Пример*. Дано число  $N = 13$ . Алгоритм работает следующим образом:

1. Двоичная запись числа  $N: 1101$ .

2. Сумма цифр двоичной записи 3, остаток от деления на 2 равен 1, новая запись 11011.

3. Сумма цифр полученной записи 4, остаток от деления на 2 равен 0, новая запись 110110.

4. Результат работы алгоритма  $R = 54$ .

При каком наименьшем числе  $N$  в результате работы алгоритма получится  $R > 154$ ? В ответе запишите это число в десятичной системе счисления.

```
for n in range(64):
    r = [\text{int}(bin(n)[2:])]r += [sum(r) % 2]r += \lceil sum(r) \times 2 \rceilr = [str(i) for i in r] if int(''.join(r), 2) > 154:
          print(n)
          break
```
------------------------------------------------------------

### $\mathbf{o}$

Определите, при каком наименьшем введённом значении переменной s программа выведет число 128. Для Вашего удобства программа представлена на четырёх языках программирования.

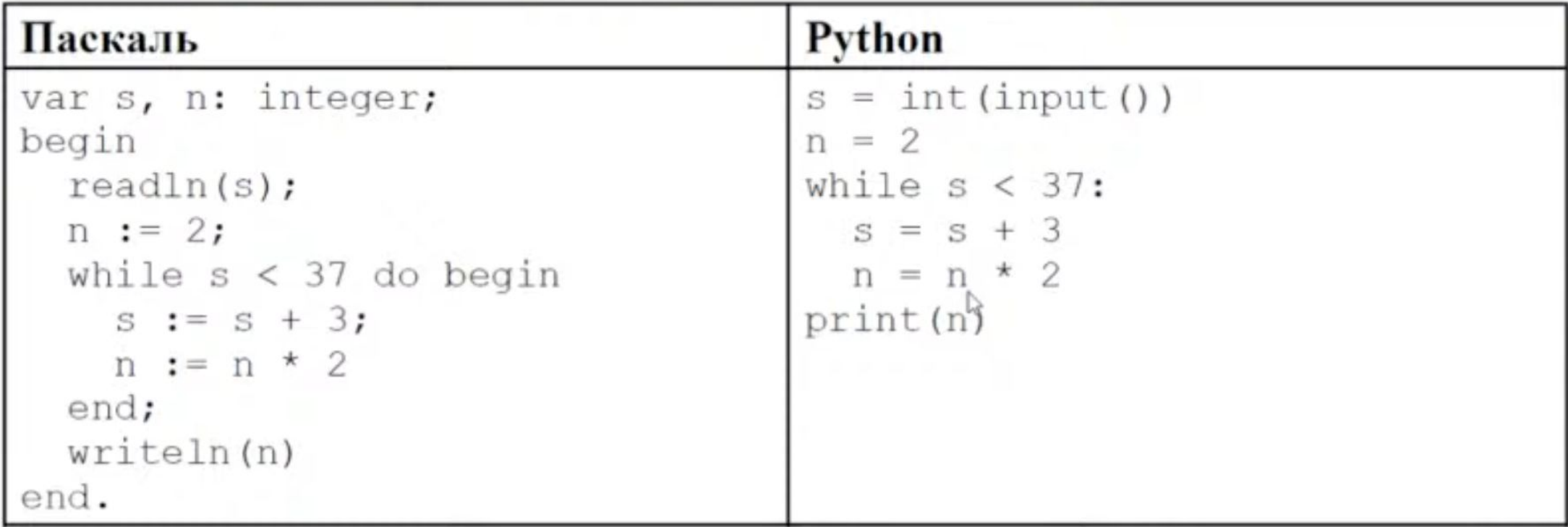

```
for i in range(1, 100):
    s = in = 2while s < 37:
        S = S + 3n = n * 2if n == 128:
        print(i)# 1 - минимальное
# последнее - максимальное
# Общее количество считается по выводу
19
20
21
```
Игорь составляет 8-буквенные коды из букв И, Г, О, Р, Ь. Буквы О и Ь должны встречаться в коде ровно по одному разу, при этом буква Ь не может стоять на первом месте. Остальные допустимые буквы могут встречаться произвольное количество раз или не встречаться совсем. Сколько различных кодов может составить Игорь?

```
from itertools import product
#возможно понадобится permutation (для перестановок )
words = [''.join(i) for i in list(product("ИГОРЬ", 
repeat=8))]
k = 0for word in words:
    if word[0] != "b" and word.count("O") == 1 and
word.count("Ь") ==1:
        k += 1
print(k)
------------------------------------------------------------
35721
```
Какая строка получится в результате применения приведённой ниже программы к строке, состоящей из 101 единицы?

```
НАЧАЛО
ПОКА нашлось (111)
    заменить (111, 22)
    заменить (222, 11)
КОНЕЦ ПОКА
КОНЕЦ
```

```
s = "1" * 101\left| \text{while }s.find("111") \right\rangle = 0: s = s.replace("111", "22", 1)
     s = s.replace("222", "11", 1)
print(s)
------------------------------------------------------------
```
Значение выражения  $81^{15} + 3^{22} - 27$  записали в системе счисления с основанием 9. Сколько цифр 8 содержится в этой записи?

```
num = 81**15 + 3**22 - 27base = 9res = ""while num > 0:
    res = str(num % base) + resnum = num // baseprint(res.count("8"))
------------------------------------------------------------
```
Алгоритм вычисления значения функции  $F(n)$ , где  $n - \mu$ атуральное число, задан следующими соотношениями:

$$
F(1)=1;
$$

 $F(n) = n + F(n-2)$ , если  $n > 1$  и при этом *n* нечётно;

 $F(n) = n \times F(n-1)$ , если *n* чётно.

Чему равно значение функции  $F(40)$ ?

```
def F(n):
    if n == 1:
         return 1
    if n \, % 2 == 1:
        return n + F(n - 2) else:
        return n * F(n - 1)print(F(40))
------------------------------------------------------------
16000
```
Ниже на четырёх языках программирования записана программа, которая вводит натуральное число х, выполняет преобразования, а затем выводит одно число. Укажите наименьшее возможное значение х, при вводе которого программа выведет число 40.

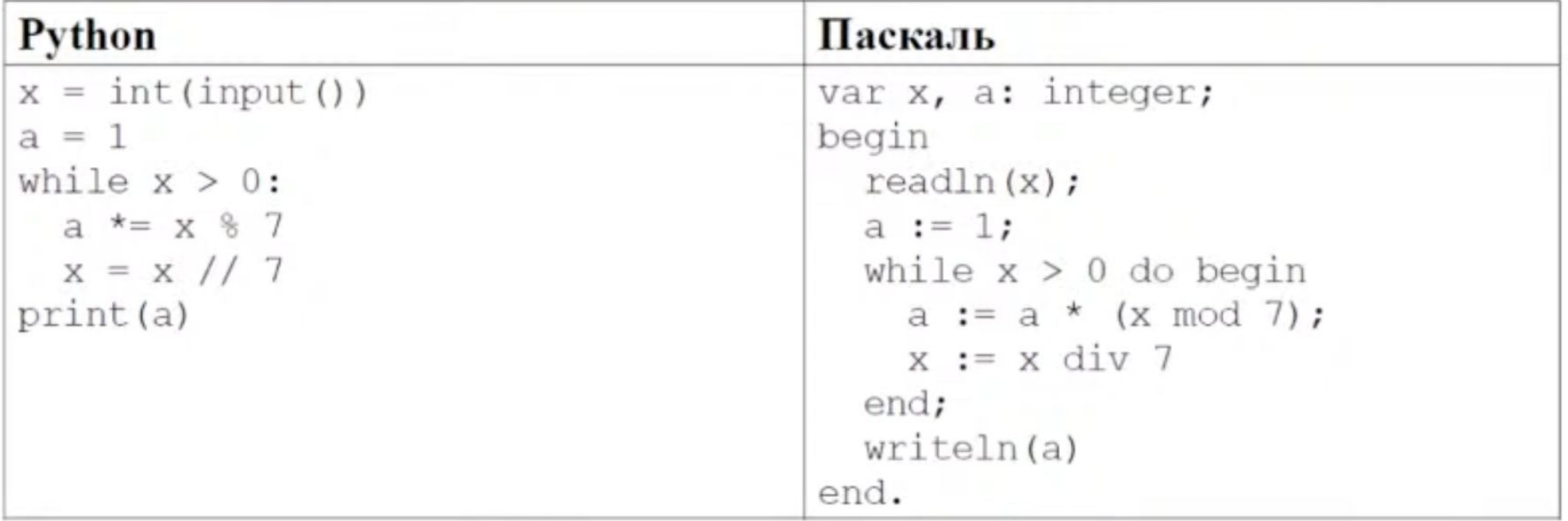

```
for i in range(1000):
    x = ia = 1while x > 0:
        a^* = x % 7x = x \frac{1}{3}if a == 40:
        print(i)break # для наименьшего
```
Исполнитель преобразует число на экране.

У исполнителя есть две команды, которым присвоены номера:

#### 1. Прибавить 1

2. Умножить на 3

Первая команда увеличивает число на экране на 1, вторая умножает его на 3. Программа для исполнителя - это последовательность команд.

Сколько существует программ, которые преобразуют исходное число 1 в число 65, и при этом траектория вычислений содержит число 20?

Траектория вычислений - это последовательность результатов выполнения всех команд программы. Например, для программы 212 при исходном числе 4 траектория будет состоять из чисел 12, 13, 39.

```
f = \lceil 0 \rceil * 66|f[1] = 1for n in range(2, 21):
    f[n] = f[n-1]if n % 3 == 0 and n // 3 >= 1:
        f[n] += f[n]/3]
for n in range(21, 66):
    f[n] = f[n-1]if n % 3 == 0 and n // 3 >= 20:
        f[n] += f[n]/3]
print(f[65])------------------------------------------------------------
```